Recreating the Revolution ECC 94 Boston

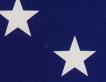

Macintosh MS-DOS

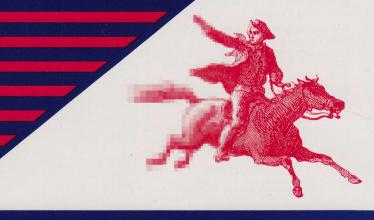

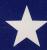

★ Conference-On-Disk™

# **Conference-On-Disk**

**Two platforms** on one CD.

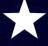

**Content Highlights** 

Nearly 2,000 pages of interactive conference material.

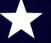

Macintosh

**MS-DOS** 

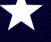

Complete lists of: Presenters

- Exhibitors
- Societies
- Sessions
- Topics

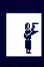

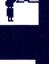

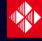

**Techware Corporation** Post Office Box 151085 Altamonte Springs, FL 32715-1085

407-695-9000

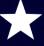

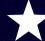

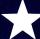

## **INSTRUCTIONS**

Getting Started. Startup your computer and then insert the CD in the CD drive and follow the directions below for your computer model. Once you've run the software, help will be available if you need it.

**For Macintosh**: open the HyperCard stack called *NECC '94 C-O-D.* 

For MS-DOS computers: from the DOS command line, set the drive to the CD drive (i.e. type *D*: and *Return*), and then run NECC94 (type *NECC94* and press *Return*).

For questions or comments: please call Techware Corporation's New Media Department at (407) 695-9000 from 9-6 Eastern Time, Monday-Saturday.

For help on using additional files, refer to the Help option in the software.

#### **COPYRIGHTS**

CD Contents ©1994 by NECC. CD Design and Software ©1994 by Techware Corporation. Portions ©1994 by Apple Computer, Claris. All rights reserved.

#### **TRADEMARKS**

Conference-On-Disk, the C-O-D logo, Tutor-Tech and Techware are all trademarks of Techware Corporation. Other trademarks are property of their respective owners.

#### WARRANTY

This disc is warranted to be free from defects forever. If you ever need to replace an item, contact Techware Corporation's New Media Dept. for a return address and return authorization number.

### **SOFTWARE LICENSE**

Software License. The enclosed computer program ("Software") is licensed, not sold, to you for use on one (1) computer. Therefore, use it like a book—only use it at one place at a time. Remember, making additional copies of software is illegal and unfair to all those people whose efforts produced this software. The Software is protected by United States and International Copyright Laws.

Additional Licenses. If you wish to use the Software on more computers or on a network, contact Techware Corporation at (407) 695-9000. Site

licenses are very economical.

Here's the fine print for those who are concerned with proprietary rights, government use, and claims: Rights. Techware Corporation reserves all rights not expressly granted to you. Techware Corporation retains title to and ownership of all copies of the Software, its documentation and trademarks. This license is effective until terminated. If you fail to comply with any provision of this license, this license will terminate automatically without notice from Techware Corporation. Upon termination, you must return the Software originals and destroy all copies of Software. Transfer of Rights. You may transfer use of this Software together with a copy of this license to another party provided that you have prior written approval from Techware Corporation and that the other party reads and agrees to accept the terms of this license. Restrictions. You may not distribute or electronically transfer copies of the Software to other parties. You may not decompile, reverse-engineer, or disassemble the Software. You may not rent, lease, loan, or resell for profit the Software. You may not modify, adapt, translate, or create derivative works based upon the application portion of the Software, but you may modify the stack portion of the Software for your own purposes. You agree and certify that neither the Software nor any direct product thereof is being or will be shipped, transferred, or reexported, any other product interest is being to will be simpley, natissiered, natissiered, natissiered, interest, or indirectly, into any country prohibited by the United States Export Administration Act. Government End Users. This provision applies if the Software is acquired by orno behalf of a unitor agency of the United States Government. The Software: (a) was developed at private expense without government funds, (b) is a trade secret of Techware Corporation for all purposes of the Freedom of Information Act, (c) is "commercial computer software" subject to limited utilization as provided in the contract between the vendor and government entity, and (d) in as provided in the contract between the vendor and government entity, and (d) in all respects is proprietary data belonging solely to lechware Corporation and its authors. For the Department of Defense (Dob), the Software is sold only with authors. For the Department of Defense (Dob), the Software is sold only with the Software (Sold only with the Software) and the Software (Sold only with the Software) and disclosure. Manufacturer. Techware Corporation, Post Office Box 151085, Altamonte Springs, Florida 23715-1085 USA. Under GSA Schedules, the Government has agreed: (a) not to duplicate (except as stated above in "Rights") or modify the manual or drisks, (b) that Techware Corporation retains title to and ownership of the Software and (c) to limit use of the Software to the facility for which it is acquired. Disclaimer of Warranty, "The Software is provided" as is without warranty of any kind, either express or implied, including the implied warranties of merchantability or fitness for a particular purpose. The entire risk as to the quality and performance of the Software is assumed by you. Some states do not allow the exclusion of implied warranties, so the above exclusion may not apply to you. Limitations of Liability. In no event will Techware Corporation be liable to you or another party for any incidental, consequential, or indirect damages (including damages for loss of business profits, business interruption, loss of business information, and the like) arising out of the use or inability to use the Software. General. This license will be construed under the laws of the State of Florida, except for that body of law dealing with conflict of laws. If any provision in this license is held by a court of competent jurisdiction to be contrary to law, that provision will be enforced to the maximum extent permissible, and the remaining provisions will remain in full force and effect.

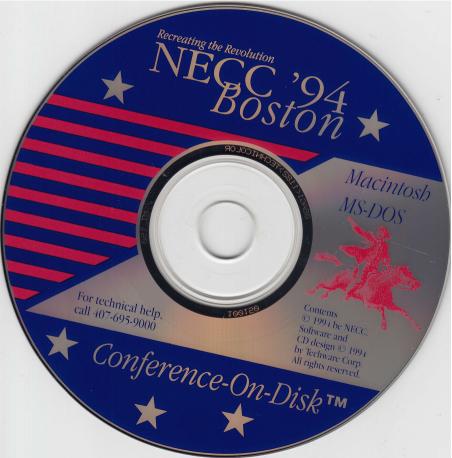